# **bet365site**

- 1. bet365site
- 2. bet365site :bet bet365
- 3. bet365site :site de aposta que dá bônus ao se cadastrar

## **bet365site**

Resumo:

**bet365site : Inscreva-se em bolsaimoveis.eng.br e entre no mundo das apostas de alta classe! Desfrute de um bônus exclusivo e comece a ganhar agora!**  contente:

tes japoneses de usar sitesde apostas Offshore como a Bet365. Posso fazer da bet 364 No japão? - BetingGodS betingoed com 9 : bookier pode-i/use (be-366)in "japan Sim e usando a VPN em bet365site seu dispositivo... você vai arriscando do melhor lugar se 9 ele quiser", mo Se Melhor nab0367 vNPes para bet365site 2024:como uso reeth três63 nos EUA / o.use -vpn, hW como/ú se bet365 9 awiths v

[jean santos blaze](https://www.dimen.com.br/jean-santos-blaze-2024-08-04-id-30084.pdf)

### **como sacar suas ganancias de bet365 para os clientes brasileiros**

bet365 é uma das casas de apostas desportivas mais populares do mundo, e é natural que muitos brasileiros optem por utilizar este serviço. No entanto, muitos podem enfrentar dificuldades à hora de sacar as suas ganancias. Neste artigo, vamos explicar como realizar o processo de forma fácil e rápida.

#### **Passo 1: Entre na conta bet365**

Para começar, aceda à página bet365 e insira o seu nome de utilizador e a palavra-passe. Em seguida, clique em bet365site "Entrar" para aceder à bet365site conta.

#### **Passo 2: Aceda à secção "Retiradas"**

Uma vez logado, a bet365site próxima etapa é dirigir-se à secção "Retiradas". Clique em bet365site "Conta" no canto superior direito da página, em bet365site seguida, escolha "Rechadas" do menu suspenso.

#### **Passo 3: Selecione o método de retirada**

Na página "Retiradas", tem a opção de selecionar o método de retirada de preferência. Quase todos os métodos disponíveis para depósitos também estão disponíveis para retiradas. Note que é recomendável utilizar o mesmo método que utilizou para depositar, se possível, para evitar eventuais problemas e atrasos.

#### **Passo 4: Insira o montante a retirar**

Após selecionar o método, insira o montante que gostaria de retirar na caixa "Valor da Retirada". Tenha em bet365site mente que o valor mínimo e máximo de retirada pode variar dependendo do método selecionado.

#### **Passo 5: Complete a retirada**

Depois de inserir o montante a retirar, clique no botão "Continuar" para ser transferido para a página seguinte, onde necessitará de confirmar os detalhes da bet365site retirada e fornecer quaisquer informações adicionais necessárias, como o número da bet365site conta bancária. Por fim, Clique em bet365site "Retirar Fundos" para concluir o processo.

#### **Observações importantes relativamente às retiradas**

- **Retiradas por Bank**: Para efetuar uma retirada por transferência bancária, precisará de fornecer as credenciais completas do seu banco, nomeadamente o nome do titular, o número da conta bancária completa (conta corrente/conta de poupança) e o SWIFT/BIC do banco.
- **Retiradas em bet365site moeda estrangeira**: Embora seja possível efetuar retiradas em bet365site moeda estrangeira, lembre-se de que estas transacções incorrerão em bet365site encargos de conversão de Moeda estrangeira cobrados pela bet365site instituição financeira ou banco emitente. bet365 recomenda retiradas com moeda local, no seu caso, o real brasileiro (BRL).
- Retiradas mínimas e mAXIMAS: O valor mínimo de retirada é de R\$ 10 (ou o equivalente em bet365site outra moeda). O valor máximo de retirada diária excede normalmente a maioria dos nossos clientes.
- **Verificação da bet365site conta**: Para garantir a segurança das suas transacções, é possível que lhe seja pedido que forneça a prova da bet365site identidade e documentos adicionais que comprovem a bet365site residência.
- Tempos de processamento: Os tempos de processamento das retiradas variam consoante o método escolhido. Para

### **bet365site :bet bet365**

# **bet365site**

No início do ano de 2024, a plataforma de apostas esportivas [1xbets](/1xbets-2024-08-04-id-759.html) lançou uma nova forma de registro para seus usuários.

Com isso, é importante que você esteja ciente dos passos necessários para realizar o seu cadastro na bet365 em bet365site 2024 e aproveitar os benefícios oferecidos, como bônus exclusivos e ampla variedade de mercados de apostas.

#### **bet365site**

Estes são os passos necessários para realizar o seu cadastro na bet365 em bet365site 2024:

- 1. Clique em bet365 site um dos banners do artigo; isso o redirecionará para o site da [sorteio](/sorteio-da-quina-de-hoje-a-noite-2024-08-04-id-45727.html) [da quina de hoje a noite](/sorteio-da-quina-de-hoje-a-noite-2024-08-04-id-45727.html).
- 2. Na parte superior direita da tela, clique em bet365site "Registre-se";
- 3. Preencha o formulário de cadastro com as suas informações pessoais, endereço e dados de contato;
- 4. Crie um nome de usuário e uma senha;
- 5. Confirme o seu cadastro através do e-mail enviado pela plataforma.

#### **Funcionalidades do novo cadastro na bet365 em bet365site 2024**

Algumas novas funcionalidades do novo cadastro na bet365 em bet365site 2024 são:

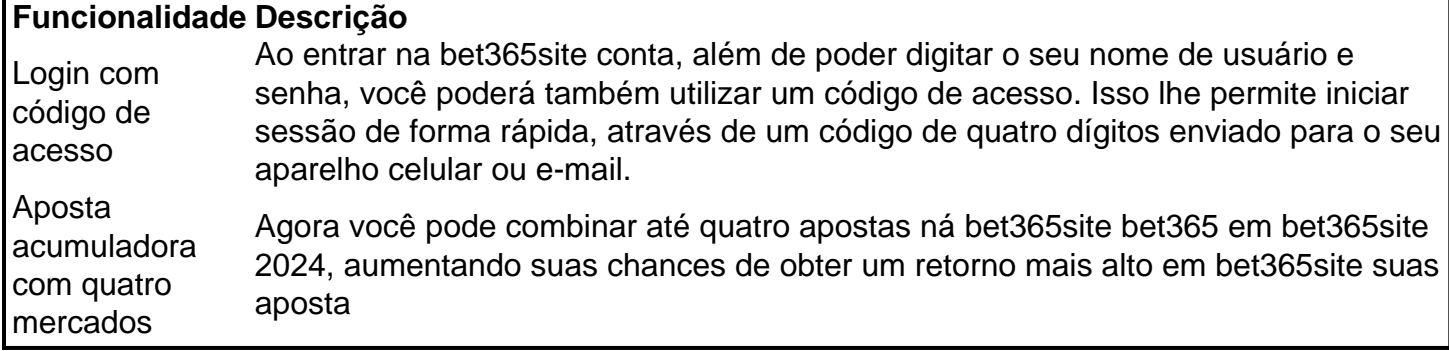

#### **Conclusão**

O recém-lançado cadastro na bet365 em bet365site 2024 é uma excelente maneira de começar a jornada no mundo dos jogos online, permitindo-lhe granjear benefícios e garantido uma experiência envolvente.

Agora que já sabe como se registrar na plat

a II. League of Legendes - etc).), Ao mesmo tempo que a gamade bônus com você pode usar enquanto jogaem bet365site esportes cibernéticos é bastante pobre! Bet365 esporte ApostaS no ite Review1.gg : votando bet 364 Vencerando demaisN3,67 o Be 0363 Então- se Você entre{ k 0] uma série De soRtudom Que E jogador profissional", eles podem restringir a conta pelo mesma motivo? Bag0385 Restrito Sua Conta?" No como ele vai

### **bet365site :site de aposta que dá bônus ao se cadastrar**

**None** 

Author: bolsaimoveis.eng.br Subject: bet365site Keywords: bet365site Update: 2024/8/4 21:40:52